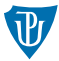

Pokročilé operační systémy

### <span id="page-0-0"></span>Virtuální pamět a preemptivní víceúlohový systém

Petr Krajča

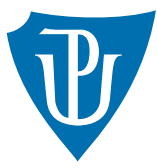

Katedra informatiky Univerzita Palackeho v Olomouci ´

## Virtuální paměť

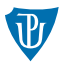

 $\blacksquare$  mapuje stránky logického adresního prostoru na fyzické rámce

- $\blacksquare$  dvouúrovňová tabulka stránek
	- **a** adresář tabulek stránek (page directory), odkazuje na
	- $\blacksquare$  adresář stránek (page table)
- **page directory i table mají velikosti jedné stránky (4 kB) a obsahuí 1024 záznamů**
- horních 20 bitů představuje odkaz na rámec ve fzyické paměti
- spodních 12 bitů další příznaky (přítomnost stránky, opravnění pro práci, tj. zápis, přístup z ring3, a další)
- aktuální mapování paměti je určeno řídícím registrem CR3 (odkaz na adresář tabulek stránek)
- stránkování musí být povoleno v registru CR0 (nejvyšší bit)

### Výpadek stránky

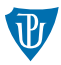

- přístupu na neplatnou stránku, dojde k vyvolání výjimky č. 14
- **typicky nenastavený bit present v tabulce stránek, nedostatečné oprávnění**
- adresa, kde došlo k výpadku, je uložena do řídícího registru CR2
- na zásobník je navíc uloženo chybové slovo indikující důvod výpadku
- v obslužné rutině by mělo dojít k přenastavení stránkovací tabulky nebo k adekvátní akci (ukončení procesu)
- po návratu z obsluhy přerušení, je opětovně provedena instrukce, která vyvolala výpadek
- **p** $\dot{p}$ i změně tabulky stránky, je nutné zneplatnit obsah TLB (instrukce invlpg)

### Správa rámců

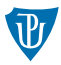

- na správu volných rámců nejsou kladeny větší nároky
- **■** lze vytvoři zásobník rámců, které nejsou přiřazeny žádnému procesu a z něj odebírat/přidávat
- jednoduché na implementaci (mírně neúsporné)
- alternativně lze použít bitmapu (úspornější, ale náročnější na vyhledávání)
- alternativně lze oba přístupy kombinovat

### Rozložení paměti

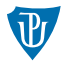

- paměť jádra (v našem případě)
	- do adresy 0x00200000
	- mapování stránek na identické (co do adres) rámce
	- stejné u všech procesů
	- systémové stránky
	- stránkovací tabulky alokovány na haldě jádra
- paměť uživatelského prostoru (v našem případě)
	- $\blacksquare$  zbylý logický adresní prostor
	- rámce přiřazovány podle přístupů k jednotlivým stránkám (nerespektuje systémové volání brk)

#### další možnosti

- rozdělení paměťového prostoru na dvě poloviny uživatelský prostor/jádro (upperhalf kernel)
- Linux od 0xc0000000

# Časovač (Programmable Interval Timer)

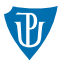

- jednoduché zařízení schopné generovat přerušení v daných intervalech
- nastaví se hodnota počitadla a při každém tiku je tato hodnota snížena o 1
- při nastavení hodnoty na nula dojde k přerušení (č. 1, resp. 0x20)
- $\blacksquare$  na x86 tři samostatné kanály
- $\blacksquare$  různé režimy práce (jednorázová režim, opakovaný, ...)

### Přepínání procesů

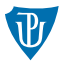

#### Možnosti

- nepreemptivní proces se sám vzdá procesoru (např. systémové volání sched\_yield)
- nepreemptivní v jádře proces sám předá řízení plánovače (zavoláním odpovídající funkce)
- **preemptivní** důsledek doběhnutí časovače (**přerušení**)

#### Společné vlastnosti

- $\blacksquare$  je potřeba uložit kontext (stav) procesoru
- u všech tří variant jsme v jádře (máme aktivní jaderný zásobník)
- $\blacksquare$  část informací je již na zásobníku (původní cs:eip, esp, ...)
- stačí uložit zbývající registry (např. pushad)
- pro každý proces nutné alokovat samostatný jaderný zásobník
- lze použít haldu jádra

### Přepínání procesů

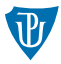

- při přepínání procesů je nutné
	- 1 přepnout jaderný zásobník
	- 2 přenastavit stránkovací tabulku (jsme v jádře a stránky jádra jsou sdílené, jednoduché)
	- 3 aktivovat časovač (pro preemptivní multitasking)
	- 4 provést návrat podle toho, jak přepnutí došlo (přerušení, systémové volání, volání)

#### dílčí technické komplikace

- načtení kódu do správné oblasti paměti
- předávání argumentů spouštěnému programu (nutné přes jádra)

## Co chybí?

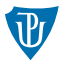

- $\blacksquare$  preemptivní jádro
	- proces v jádře nelze přerušit
	- $\blacksquare$  nemusíme řešit zamykání
	- problém s delé trvajícími  $1/O$  operacemi
- $\blacksquare$  plnohodnotné blokující procesy
- $\blacksquare$  jaderná vlákna
- virtuální souborový systém (VFS)
- page cache pro souborový systém
- $\blacksquare$  IPC

# Úkol k procvičení

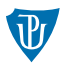

Implementujte v uživatelském prostoru knihovnu pro vlákna.

■ Nápovědy:

- Každé vlákno musí mít svůj vlastní zásobník.
- U funkce thread\_yield, která přepíná vlákna, stačí zachovávat/uchovávat pouze callee-saved registry.
- Uložení kontextu jde vyřešit jednoduchým kódem v assembleru.

### Zkouška

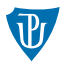

- $\blacksquare$  zkouška bude probíhat individuální formou
- spočívá v implementaci vybraného úkolu a diskuzi nad ním
- před zkouškou pošlete zdrojové kódy s řešením a stručnou textovou dokumentaci
- je možné odevzdat i dílčí řešení (např. s chybami)
- termín zkoušky bude dohodnut individuálně
- v případě potřeby mě můžete kontaktovat

### <span id="page-11-0"></span>Zkouška

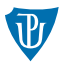

### $Ú$ kol č. 1: IPC

- **Implementujte do ukázkového operačního systému mechanizmus meziprocesové** komunikace, který umožní přádavat mezi procesy zprávy pevné velikosti.
- Operace send (neblokující), operace receive (blokující).
- Další vlastnosti jsou otevřené.

### Ukol č.  $2: FAT$

- **Implementuje souborový systém FAT (verze dle vlastní volby), viz [https:](https://academy.cba.mit.edu/classes/networking_communications/SD/FAT.pdf)** [//academy.cba.mit.edu/classes/networking\\_communications/SD/FAT.pdf](https://academy.cba.mit.edu/classes/networking_communications/SD/FAT.pdf).
- Nemusí být součástí ukázkového operačního systému a může být i ve vyšším programovacím jazyce než C.
- Měl by minimálně podporovat vytváření, čtení, zápis souborů, práci s adresáři.